УТВЕРЖДАЮ APPEAR OF Руководитель ОАО «Центрохимсерт» ...<br>........... И. В. Панов alloyera 2017 r.

Государственная система обеспечения единства измерений Газоанализаторы ДИСК-ТК **МЕТОДИКА ПОВЕРКИ** 

> г. Москва 2017

Настоящая методика поверки распространяется на газоанализаторы ДИСК-ТК и устанавливает методику их первичной поверки при выпуске из производства и после ремонта и периодической поверки в процессе эксплуатации.

Интервал между поверками - 1 год.

#### 1 ОПЕРАЦИИ ПОВЕРКИ

 $1.1$ При проведении поверки выполняют операции, указанные в таблице 1.

Таблица 1

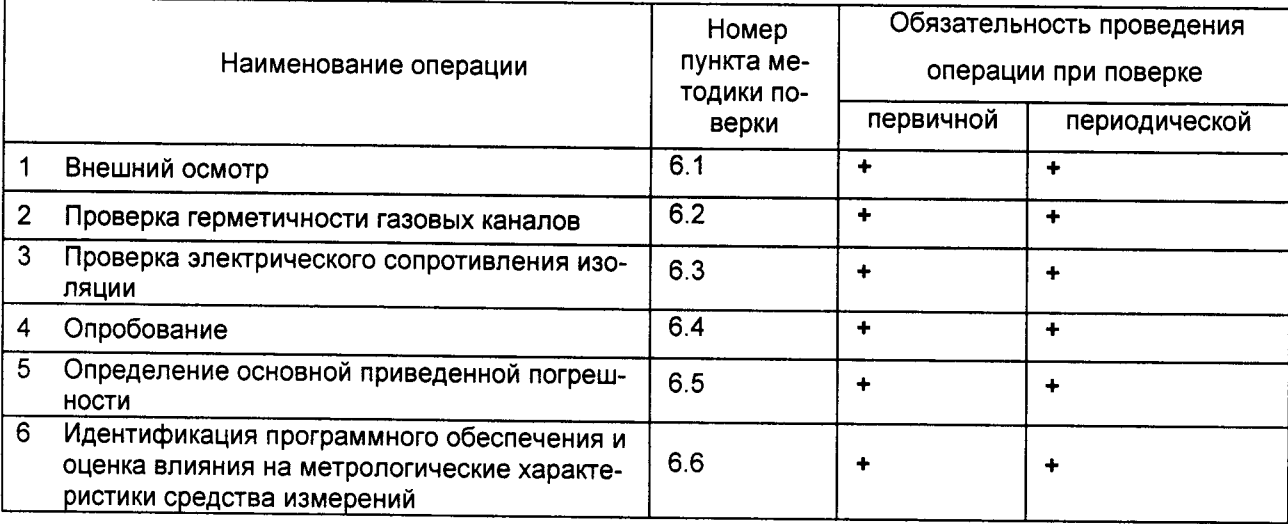

1.2 Если при проведении той или иной операции поверки получен отрицательный результат, поверка прекращается.

### 2 СРЕДСТВА ПОВЕРКИ

При проведении поверки применяют эталонные и вспомогательные средства, указанные в табли- $2.1$ це 2.

Таблица 2

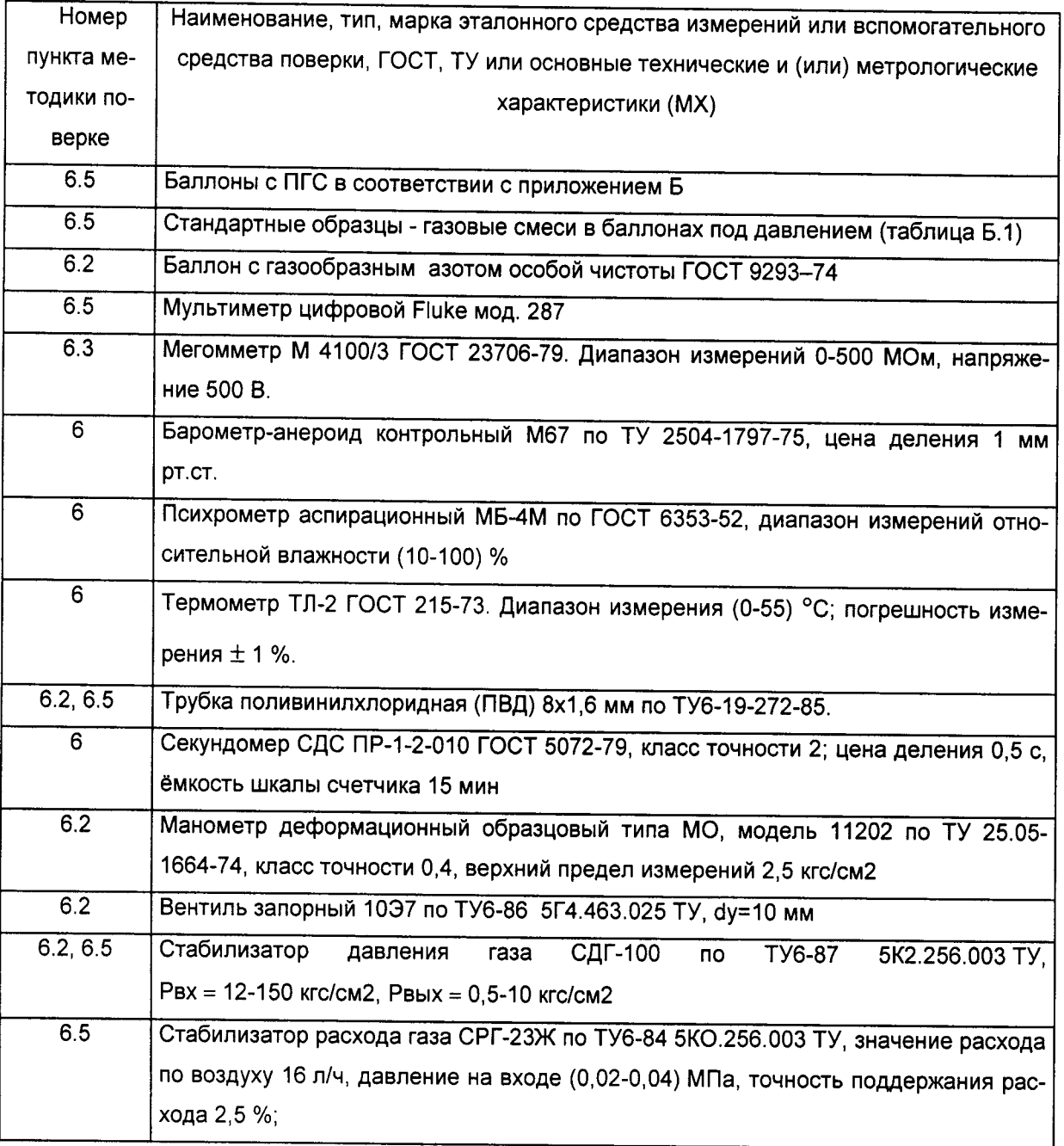

#### Примечания

- 1) Все средства поверки должны иметь действующие свидетельства о поверке.
- 2) Допускается использование других средств поверки, метрологические характеристики которых не хуже указанных.

#### 3 ТРЕБОВАНИЯ БЕЗОПАСНОСТИ

При проведении поверки соблюдают следующие требования безопасности:

- Помещение, в котором проводится поверка, должно быть оборудовано приточно-вытяжной венти- $3.1$ ляцией.
- В процессе поверки должна быть исключена возможность образования взрывоопасных смесей.  $3.2$
- При работе с баллонами под давлением должны выполняться требования техники безопасности в  $3.3$ соответствии с "Правилами устройства и безопасной эксплуатацией сосудов, работающих под давлением" (ПБ 10-115-96) утвержденными Госгортехнадзором России 18.04.95;

### 4 УСЛОВИЯ ПОВЕРКИ

При проведении поверки соблюдают следующие условия:  $4.1$ 

![](_page_3_Picture_105.jpeg)

отсутствие механических воздействий.

#### 5 ПОДГОТОВКА К ПОВЕРКЕ

- Перед проведением поверки должны быть выполнены следующие подготовительные работы:  $5.1$ 
	- 1) Проверить комплектность газоанализатора в соответствии с паспортом на газоанализатор;
	- 2) Ознакомиться с руководством по эксплуатации газоанализатора и подготовить его к работе;
	- 3) Проверить наличие паспортов и сроки годности газовых смесей в баллонах под давлением;
	- 4) Баллоны с ПГС должны быть выдержаны в помещении для поверки не менее 24 часов;
	- 5) Подготовить к работе эталонные и вспомогательные средства поверки, указанные в разделе 2, в соответствии с требованиями их эксплуатационной документации.

#### 6 ПРОВЕДЕНИЕ ПОВЕРКИ

#### $6.1$ Внешний осмотр

- 6.1.1 При внешнем осмотре устанавливают соответствие следующим требованиям:
	- отсутствие внешних повреждений корпуса, влияющих на работоспособность газоанализатора;
	- отсутствие повреждений линий питания.
	- исправность органов управления и четкость надписей на лицевой панели газоанализатора;
	- соответствие маркировки приборов требованиям нормативных документов на газоанализатор;
	- пломбы не должны быть нарушены;

Результаты внешнего осмотра газоанализатора считают положительными, если они соответствуют перечисленным выше требованиям.

#### $6.2$ Проверка герметичности газовых каналов

- 6.2.1 При проведении проверки герметичности газового канала газоанализатор предварительно отключают от сети питания.
- 6.2.2 Собирают пневматическую схему проверки герметичности газового канала в соответствии с рисунком В.1. Длина соединительных трубок между запорным вентилем и входом газоанализатора ВХОД ГАЗА, между выходом газоанализатора ВЫХОД ГАЗА и входом индикатора расхода ВХОД ИР, выходом индикатора расхода ВЫХОД ИР и манометром должна быть не более 0,3 м.
- 6.2.3 Открывают запорный вентиль и баллон, устанавливают стабилизатором давления газа избыточное испытательное давление (196±5) кПа [(2,00±0,05) кгс/см<sup>2</sup>]. Давление контролируют по манометру. Закрывают баллон и запорный вентиль. Фиксируют по манометру давление Р<sub>1</sub>. Через 5 мин фиксируют по манометру давление P<sub>2</sub>.
- 6.2.4 Газоанализаторы считаются выдержавшими испытание, если в процессе испытаний падение избыточного испытательного давления (P<sub>1</sub>-P<sub>2</sub>) за 5 мин составляет не более 1 % избыточного испытательного давления P<sub>1</sub>.

#### 6.3 Проверка сопротивления изоляции.

- 6.3.1 Проверку проводят мегомметром М 4100/3. Электрическое питание газоанализатора должно быть отключено.
- 6.3.2 Мегомметр подключают к замкнутым между собой контактам цепи питания и корпусом газоанализатора.
- 6.3.3 Через 1 мин после приложения испытательного напряжения величиной 500 В по шкале мегомметра фиксируют величину сопротивления изоляции.
- 6.3.4 Результаты проверки считаются положительными, если измеренное значение сопротивления изоляции газоанализатора не менее 40 МОм.

#### 6.4 Опробование

6.4.1 Опробование газоанализатора осуществляют в соответствии с указаниями таблицы 3. Таблица 3

![](_page_4_Picture_81.jpeg)

![](_page_5_Picture_107.jpeg)

6.4.2 Результаты опробования считают положительными, если:

- $-<sub>Ha</sub>$ дисплее не отображается информация об отказах. отсутствует сообщение "НЕИСПРАВНОСТЬ":
- в режиме "Измерение" на дисплее газоанализатора индицируется химическая формула и содержание определяемого компонента;
- органы управления газоанализатора функционируют в соответствии с Руководством по эксплуатации ЛНПК2.840.001.

#### $6.5$ Определение основной приведенной погрешности

- 6.5.1 Для определения основной приведенной погрешности газоанализатора собирают пневматическую схему в соответствии с рисунком В.2.
- 6.5.2 Перечень ПГС для проведения испытаний приведен в таблице Б.1.
- 6.5.3 Выбрать в рабочем меню режим «Установка диапазона выходного тока» и установить диапазон изменения выходного тока (0 - 5) мА.
- 6.5.4 Определение основной приведенной погрешности газоанализатора проводят при поочередной подаче на вход газоанализатора ПГС с расходом (15+2) л/ч (среднее положение поплавка по шкале встроенного индикатора расхода ±1 деление) в последовательности: № 1-2-3-2-1-3 и снятии показаний цифрового дисплея газоанализатора и вольтметра. Расход ПГС устанавливают с помощью стабилизатора расхода газа СРГ.

Считывание показаний проводить не раньше, чем через 5 мин после подачи ПГС, а при измерении объемной доли водорода в диапазоне от 50 до 100 % не менее чем через 10 мин после подачи ПГС.

По полученному значению выходного токового сигнала рассчитывают значение объемной доли определяемого компонента  $C_i$ , % по следующей формуле:

$$
C_{i} = C_{H} + (I_{i}^{e\omega x} - I_{H}) \cdot \frac{C_{B} - C_{H}}{I_{B} - I_{H}},
$$
\n(2)

где - верхняя и нижняя границы диапазона выходного аналогового сигнала, мА;  $I_{B}$ ,  $I_{H}$ 

 $C_B, C_H$  - верхний и нижний пределы диапазона измерений, %

6.5.5 По результатам каждого измерения определяют основную приведенную погрешность газоанализатора у, % по следующей формуле:

$$
\gamma = \frac{C_i - C_i^{nrc}}{C_B - C_n} \times 100 \tag{3}
$$

- где  $C_{i}$ - результат измерений объемной доли определяемого компонента при подаче і-ой ПГС (полученный по цифровому дисплею газоанализатора и рассчитанный по выходному токовому сигналу), %:
	- значение объемной доли определяемого компонента, указанное в паспорте на i-ую  $C<sub>r</sub>$ nrc ПГС, %;

Примечание - Для исполнений газоанализатора, при испытаниях которых используются эквивалентные ПГС, значения  $C_i^{T/C}$  определяют по следующей формуле:

$$
C_i^{TIC} = K_0 + K \cdot C_i^{3KB}, \qquad (4)
$$

- где  $K_0$ ,  $K_1$  - коэффициенты пересчета, значения которых приведены в таблице Б.1:
	- $C^{3KB}$ - значение объемной доли анализируемого компонента, указанное в паспорте на і-ую эквивалентную ПГС, %.
- 6.5.6 Выбрать в рабочем меню режим «Установка диапазона выходного тока» и установить диапазон изменения выходного тока (4 - 20) мА. Подключить к контактам 1 и 5 вилки ТОК ВЫХОДА измерительный резистор сопротивлением 500 Ом. Падение напряжения на измерительном резисторе измерять вольтметром.
- 6.5.7 Выполнить пп. 6.5.4, 6.5.5.
- 6.5.8 Результаты определения основной приведенной погрешности считают положительными, если вычисленные значения основной приведенной погрешности в каждой точке поверки не превышают значений, указанных в таблице А.1.

### 6.6 Идентификация программного обеспечения и оценка влияния на метрологические характеристики средства измерений

Для идентификации ПО и проверки уровня защиты ПО от непреднамеренных и преднамеренных изменений проверить соответствие следующих заявленных идентификационных данных программного обеспечения:

- наименование ПО;
- идентификационное наименование ПО;
- номер версии (идентификационный номер) ПО;
- цифровой идентификатор ПО (контрольная сумма исполняемого кода);
- алгоритм вычисления цифрового идентификатора ПО.

#### 7 ОФОРМЛЕНИЕ РЕЗУЛЬТАТОВ ПОВЕРКИ

- $7.1$ При проведении поверки оформляется протокол результатов поверки, форма которого приведена в приложении Г.
- $7.2$ Газоанализаторы считаются годными к эксплуатации, если они удовлетворяют требованиям настоящего документа.
- $7.3$ Положительные результаты поверки оформляют свидетельством установленной формы.
- $7.4$ При отрицательных результатах поверки выдают извещение о непригодности, с указанием причин непригодности, установленной формы.

### **ПРИЛОЖЕНИЕ А**

#### Перечень исполнений газоанализатора и пределы допускаемых

### основных приведенных погрешностей

Таблица А.1

![](_page_7_Picture_18.jpeg)

Продолжение таблицы А.1

![](_page_8_Picture_9.jpeg)

Продолжение таблицы А.1

![](_page_9_Picture_9.jpeg)

### ПРИЛОЖЕНИЕ Б

# Перечень ПГС для проведения испытаний

Таблица Б.1

![](_page_10_Picture_15.jpeg)

![](_page_11_Picture_7.jpeg)

![](_page_12_Picture_9.jpeg)

Продолжение таблицы Б.1

![](_page_13_Picture_9.jpeg)

![](_page_14_Picture_6.jpeg)

## Продолжение таблицы Б.1

![](_page_15_Picture_9.jpeg)

![](_page_16_Picture_13.jpeg)

≂

 $\equiv$ 

Продолжение таблицы Б.1

![](_page_17_Picture_9.jpeg)

![](_page_18_Picture_18.jpeg)

(Измененная редакция, изм. №1)

Примечание:

1. Воздух синтетический - это смесь 20,9% кислорода и 79,1% азота.

 $\bar{t}$ 

#### Примечания:

- $1)$ Азот газообразный особой чистоты в баллонах под давлением ГОСТ 9293-74.
- $2)$ Аргон газообразный высокой чистоты в баллонах под давлением ТУ 2114-005-53373468-2006.
- $3)$ Водород газообразный высокой чистоты в баллонах под давлением ТУ-2118-04-18136415-98-10-83.
- $4)$ Воздух нулевой в баллонах под давлением ТУ 2114-008-53373468-2008.
- $5)$ Гелий газообразный высокой чистоты в баллонах под давлением ТУ 0271-001-45905715-02.
- $6)$ Диоксид углерода, сорт высший ГОСТ 8050-85.
- $\left( 7\right)$ Кислород газообразный особой чистоты ТУ 6-21-10-83.

#### Изготовители и поставщики ГСО-ПГС:

- ГЦИ СИ ГУП "ВНИИМ им. Д.И. Менделеева", г. Санкт-Петербург, Московский пр., 19.  $\overline{a}$
- ООО «Мониторинг», 190005 г. С.-Петербург, Московский проезд, д. 4.
- ОАО «Линде Газ Рус», 143900 г. Балашиха-7, ул. Белякова, д. 1-а.

#### ПРИЛОЖЕНИЕ В

#### Схемы поверки

![](_page_20_Figure_3.jpeg)

Рисунок Б.1 - Пневматическая схема проверки герметичности газового канала газоанализатора и газового канала индикатора расхода газа

![](_page_20_Figure_5.jpeg)

Рисунок В.2- Пневматическая схема для определения основной приведённой погрешности

#### ПРИЛОЖЕНИЕ Г

#### ПРОТОКОЛ

### поверки газоанализатора ДИСК-ТК

![](_page_21_Picture_24.jpeg)

## 3. Результаты определения погрешности измерения.

![](_page_21_Picture_25.jpeg)

# 

![](_page_22_Picture_59.jpeg)

#### ЛИСТ РЕГИСТРАЦИИ ИЗМЕНЕН